# **HEC MONTREAL**

DÉPARTEMENT DE SCIENCES DE LA DÉCISION FATIHA KACHER - Maître d'enseignement CENTRE D'AIDE EN MATHÉMATIQUES ET STATISTIQUE MICHEL KEOULA - Coordonnateur

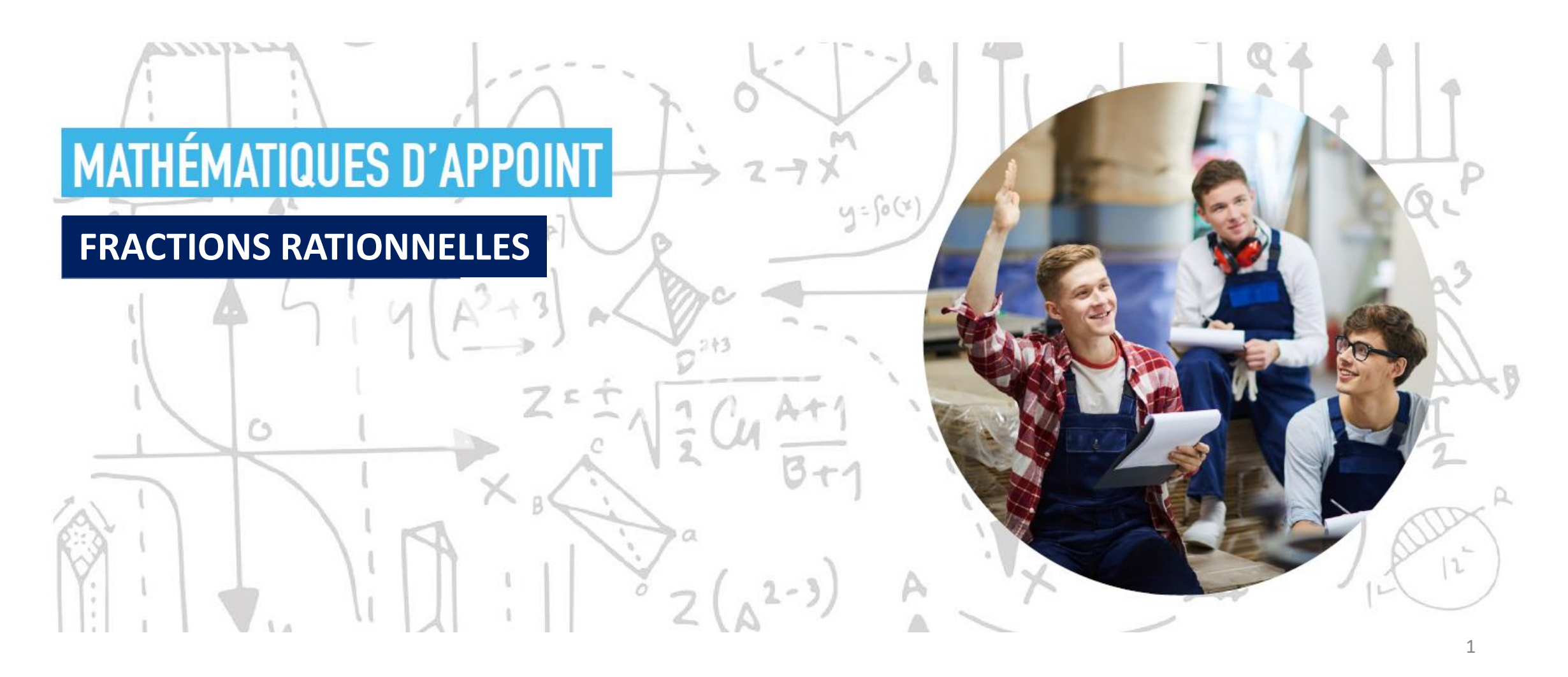

### **SIMPLIFICATION DE FRACTIONS RATIONNELLES**

- Fractions rationnelles
- Domaine d'une fraction rationnelle
- Fractions équivalentes
- Simplification de fractions rationnelles

### **Fractions rationnelles**

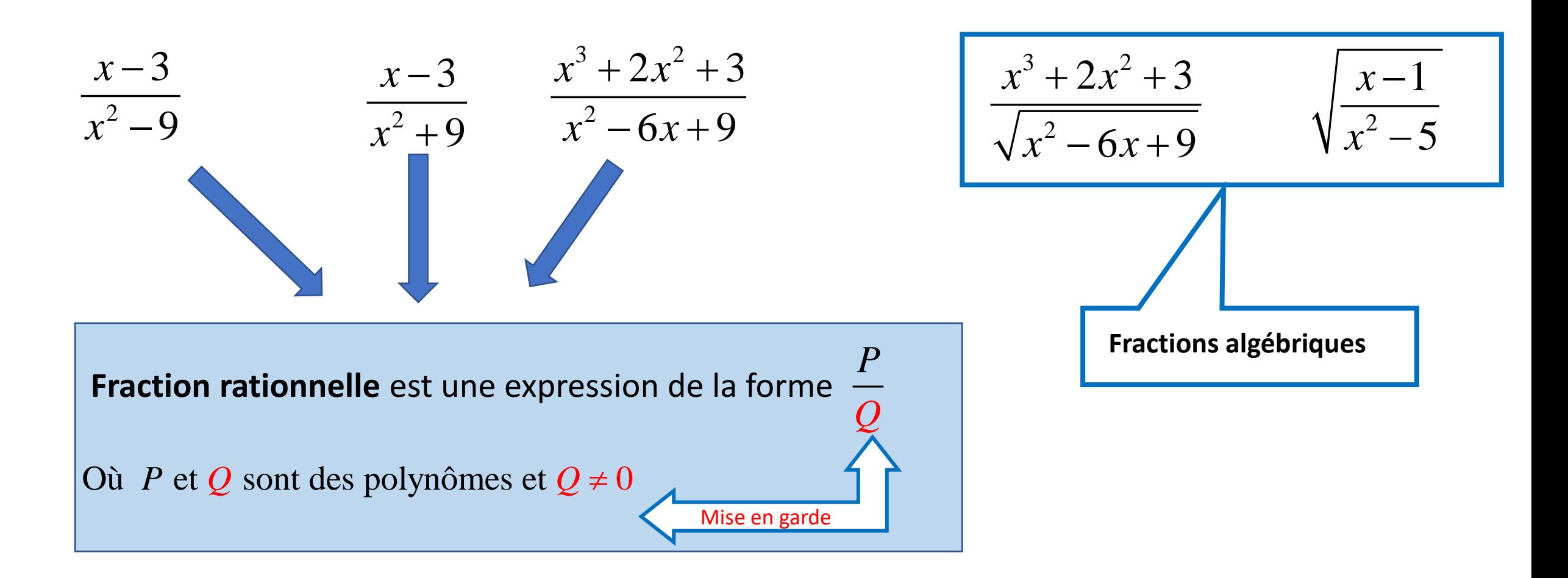

### Domaine d'une fraction rationnelle

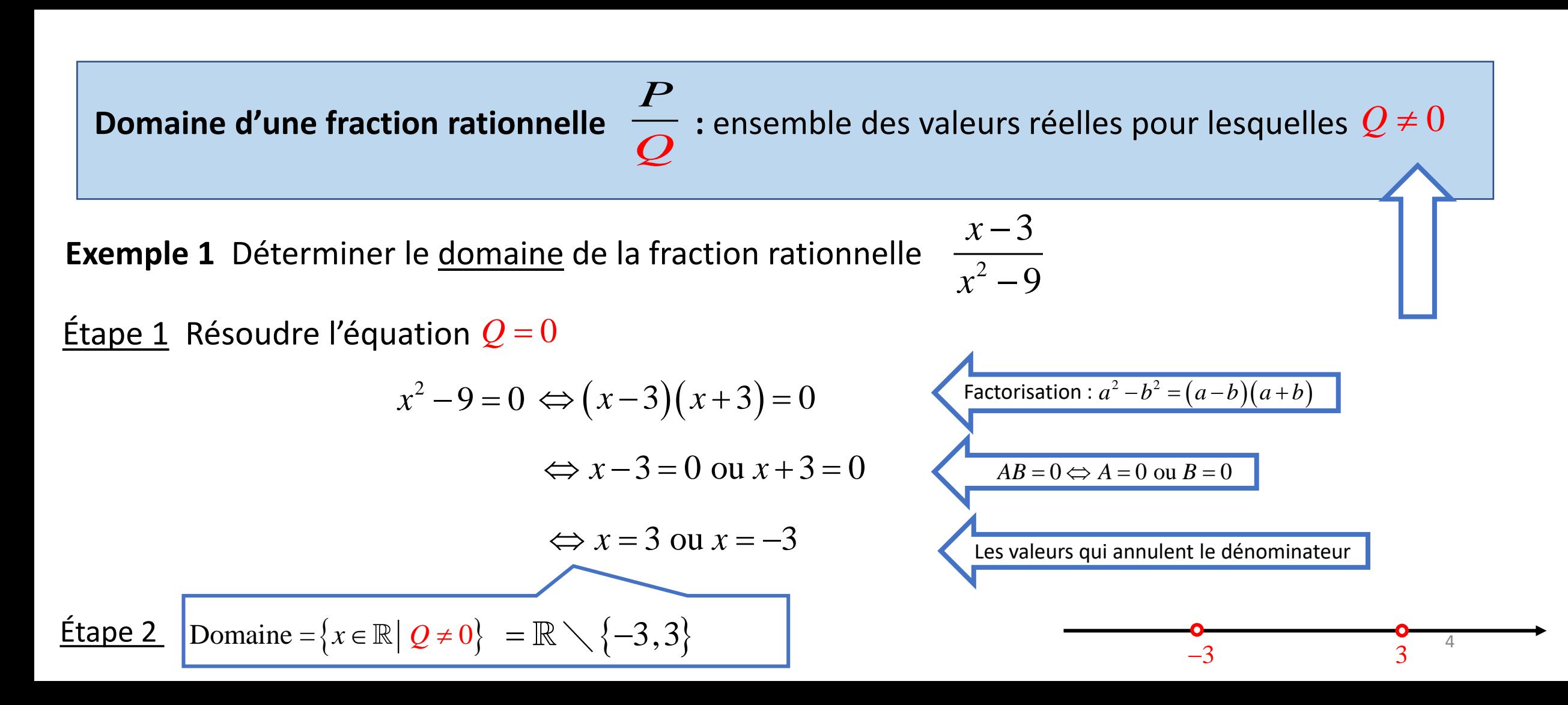

### Domaine d'une fraction rationnelle

**Exemple 2** Déterminer le domaine de la fraction rationnelle  $\frac{x}{r^2+0}$ 3  $\frac{x-3}{x^2+9}$ 

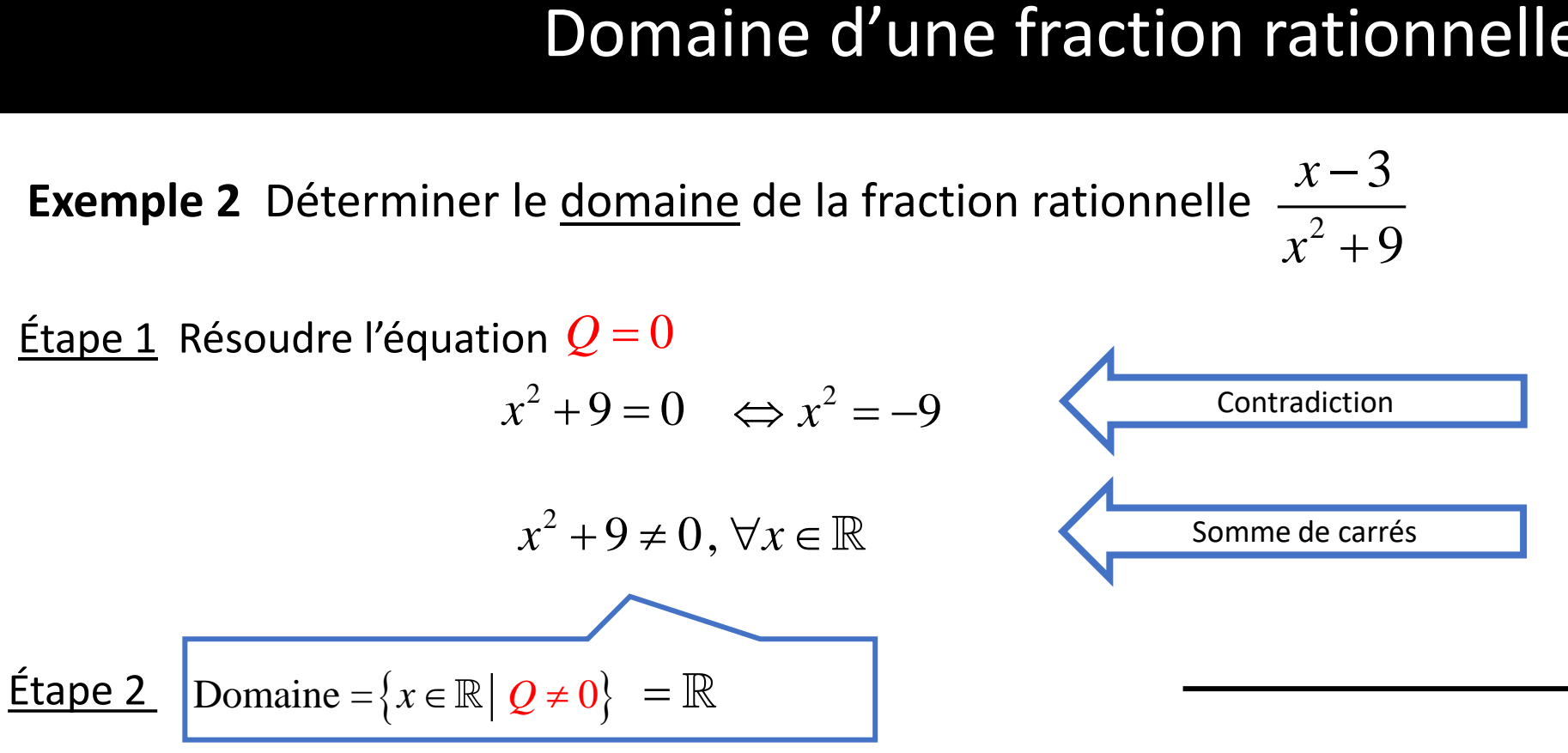

### Domaine d'une fraction rationnelle

**Exemple 3** Déterminer le domaine de la fraction rationnelle 2  $2x^3 - x^2 - 3x$  $x + x$  $\frac{x^2 + x}{x^3 - x^2 - 3x}$  $\acute{\texttt{Etape}}$  1 Résoudre l'équation  $\mathcal{Q}\!=\!0$  $(2x^3 - x^2 - 3x = 0 \Leftrightarrow x(2x^2 - x - 3) = 0$ **Domaine d'une fraction rationnelle**<br>
terminer le <u>domaine</u> de la fraction rationnelle<br>  $x^2 + x$ <br>
re l'équation  $Q = 0$ <br>  $x^3 - x^2 - 3x = 0 \Leftrightarrow x(2x^2 - x - 3) = 0$ <br>  $x = 0$ <br>  $\begin{cases} x = 0 \end{cases}$ Résolution par factorisation 2  $1 - 1, x_2 - 1$  $x=0$ ou  $\begin{pmatrix} 3 & 3 \end{pmatrix}$  $2x^2 - x - 3 = 0$   $\left(\Delta > 0 \text{ et } x_1 = -1, x_2 = \frac{3}{2}\right)$  $\begin{bmatrix} \phantom{-} & \phantom{-} \end{bmatrix}$  $\Leftrightarrow$   $\begin{cases} \text{ou} \\ \end{cases}$   $(1, 0, 1, 3)$  $\left(2x^2 - x - 3 = 0 \right)$   $\left(\Delta > 0 \right)$  et  $x_1 = -1$ ,  $x_2 = \frac{5}{2}$   $\right)$  Résolution par la formule quadratique 0,  $x = -1$  ou  $x = -$ 3  $\Leftrightarrow$   $x = 0$ ,  $x = -1$  ou  $x = -$ 2  $AB = 0 \Leftrightarrow A = 0$  ou  $B = 0$ Les valeurs qui annulent le dénominateur Domaine =  $\{x \in \mathbb{R} \mid Q \neq 0\}$  =  $\mathbb{R} \setminus \{-1, 0, 0\}$ 3  $1, 0, \frac{2}{2}$  $, \, \bullet$  ,  $\,$ Etape 2  $\boxed{\text{Domain} = \{x \in \mathbb{R} \mid Q \neq 0\} = \mathbb{R} \setminus \left\{-1,0,\frac{3}{2}\right\}}$ 3 1 0  $-1$  0  $\frac{3}{2}$  6

### Fractions rationnelles équivalentes

$$
0,8 = \frac{12}{15} = \frac{4}{5} = 0,8
$$

### Fractions rationnelles équivalentes

Deux fractions rationnelles sont équivalentes si elles donnent la même valeur numérique lorsqu'on remplace  $x$  par un nombre appartenant à l'intersection des domaines des deux fractions.

# $\frac{2}{9}$  et  $\frac{1}{x-1}$ Fractions rationnelles équivalentes

**Exemple 4** Les deux fractions sont – elles équivalentes :  $\frac{x}{r^2}$  et  $\frac{1}{r}$ s équivalente  $x-3$  $\frac{1}{x^2-9}$  et  $\frac{1}{x-1}$ 

1

 $= 0$  :  $=$  $x-1$  0-1

− − = ∪ :——=

 $x = 0$  :—— = -1

| Fractions rationnelles équivalentes                              |                                                                                 |                                             |                                        |
|------------------------------------------------------------------|---------------------------------------------------------------------------------|---------------------------------------------|----------------------------------------|
| Example 4 Les deux fractions sont - elles équivalentes           | $\frac{x-3}{x^2-9}$ et $\frac{1}{x-1}$                                          |                                             |                                        |
| Domaine de $\frac{x-3}{x^2-9}$ : $\mathbb{R} \setminus \{-3,3\}$ | L'intersection des deux domains                                                 | $\mathbb{R} \setminus \{-3,1,3\}$           |                                        |
| Pour $x = 0 \in \mathbb{R} \setminus \{-3,1,3\}$                 | L'intersection des deux domains                                                 | $\mathbb{R} \setminus \{-3,1,3\}$           |                                        |
| Pour $x = 0 \in \mathbb{R} \setminus \{-3,1,3\}$                 | La valeur de $\frac{x-3}{x^2-9}$ en $x = 0$ : $\frac{0-3}{0^2-9} = \frac{1}{3}$ | Les deux fractions ne sont pas équivalentes | $\frac{x-3}{x^2-9} \neq \frac{1}{x-1}$ |

$$
0.8 = \frac{12}{15} = \frac{3 \times 4}{3 \times 5} = \frac{4}{5} = 0.8
$$

### Simplification de fractions rationnelles

- **Domaine** de la fraction dénominateur
- **Factorisation**, si possible, du numérateur et du dénominateur
- **Simplification**, si possible, des termes communs au numérateur et au dénominateur (**Diviser** le numérateur et le dénominateur par les facteurs communs **non nuls**)

3

 $\frac{x-3}{x^2-9}$ 

9

**Exemple 5 Simplifier** la fraction rationnelle  $\frac{1}{2}$ 

**<u>Étape 1</u> Domaine** =  $\mathbb{R} \setminus \{-3,3\}$  (voir l'exemple 1)

Étape 2 **Factorisation** du numérateur et du dénominateur :  $(x-3)(x+3)$ ction rationnelle<br> $\frac{x-3}{2-9} = \frac{x-3}{(x-3)(x+3)}$ tion rationnell<br> $\frac{3}{2} = \frac{x-3}{(x-3)(x+3)}$ 9  $(x-3)$ action rationn<br> $\frac{x-3}{x^2-9} = \frac{x-3}{(x-3)(x+3)}$ **action rationnelle**<br> $\frac{x-3}{x^2-9} = \frac{x-3}{(x-3)(x+3)}$  $=\frac{x}{(x+2)^2}$ tion rationnelle<br> $\frac{-3}{-9} = \frac{x-3}{(x-3)(x+3)}$ Étape 3 **Division** par le facteur commun non nul  $(-2) - 9 \quad (x+3) (x-3)$  $3 \times 3$ 9  $(x+3)$  $\frac{x-3}{x^2-9} = \frac{x-3}{(x+3)(x-3)}$ =  $\frac{(a-b)(a+b)}{x^2-9} = \frac{x-3}{(x+3)(x-3)}$ 2 2 *a b a b a b* − = − + **Simplification d'une**<br>
fier la fraction rationnelle  $\frac{x-3}{x^2-9}$ <br>
=  $\mathbb{R}\setminus\{-3,3\}$  (voir l'exemple 1)<br> **on** du numérateur et du dénominateur

Étape 4 **Fractions équivalentes**

$$
\frac{x-3}{x^2-9} = \frac{1}{x+3}, \text{ si } x \in \mathbb{R} \setminus \{-3,3\}
$$

**Exemple 6** Simplifier la fraction rationnelle

$$
\frac{x^2 + x}{2x^3 - x^2 - 3x}
$$

 $\frac{\text{Étape 1}}{\text{Domaine}} = \mathbb{R} \setminus \left\{-1,0,\frac{3}{2}\right\}$  (voir l'exemple 3)  $2^{\frac{1}{2}}$  $=\mathbb{R}\setminus\left\{-1,0,\frac{3}{2}\right\}$  (voir l'e

Étape 2 **Factorisation** du numérateur et du dénominateur

Factorisation du dénominateur

$$
2x3 - x2 - 3x = x(2x2 - x - 3)
$$
  
Mise en évidence simple  
Factorisation du polynôme de degré  
deux admettant deux racines réelles

■ Factorisation du numérateur

 $x^2 + x = x(x+1)$ 

Mise en évidence simple

Étape 3 **Division** par les facteurs communs non nuls

$$
\frac{x^2 + x}{2x^3 - x^2 - 3x} = \frac{k(x+1)}{2k(x+1)\left(x - \frac{3}{2}\right)}
$$

### Étape 4 **Fractions équivalentes**

$$
2x(x+1)(x-\frac{3}{2})
$$
\n
$$
x^2+x
$$
\n
$$
x^2+x
$$
\n
$$
2x^3-x^2-3x
$$
\n
$$
2\left(x-\frac{3}{2}\right)
$$
\n
$$
x^2+x
$$
\n
$$
2\left(x-\frac{3}{2}\right)
$$
\n
$$
3x \in \mathbb{R} \setminus \{-1,0,\frac{3}{2}\}
$$
\n
$$
1)
$$
\n
$$
3x^2+x
$$
\n
$$
2\left(x-\frac{3}{2}\right)
$$
\n
$$
4x^2+x
$$
\n
$$
2\left(x-\frac{3}{2}\right)
$$
\n
$$
5x \in \mathbb{R} \setminus \{-1,0,\frac{3}{2}\}
$$

11

**Exemple 7** Simplifier la fraction rationnelle

$$
\frac{x-3}{x^2+9}
$$

 $\frac{\text{Étape 1}}{\text{D}$  **Domaine** =  $\mathbb R$  (voir l'exemple 2)

Étape 2 **Factorisation** du numérateur et du dénominateur

■ Factorisation du dénominateur

Comme  $x^2 + 9 \neq 0$ ,  $\forall x \in \mathbb{R}$ , le polynôme est irréductible dans  $\mathbb{R}$ 

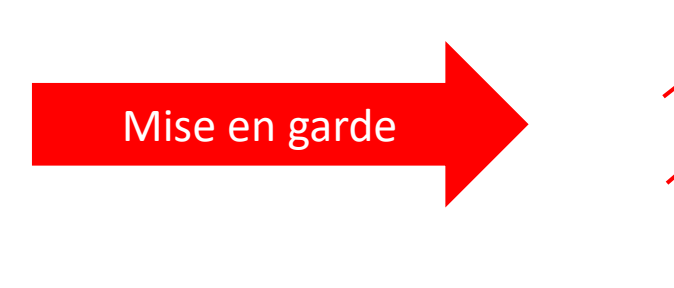

rationalle 
$$
\frac{x-3}{x^2+9}
$$
  
\n $\frac{x-3}{x^2+9}$   
\n $\frac{x}{5}$   
\n $\frac{x-3}{x^2+9} = \frac{1-3}{x+9} = \frac{-2}{x+9}$   
\n $\frac{x-3}{x^2+9} = \frac{1-3}{x+9} = \frac{-2}{x+9}$ 

On ne peut pas simplifier la fraction

# Résumé

- **Example 1** Fraction rationnelle est une expression de la forme  $P \sim P$ *Q* , où  $P$  et  $Q$  sont des polynômes et  $Q \neq 0$
- Pour simplifier une fraction :
	- **Domaine** de la fraction dénominateur
	- **Factorisation**, si possible, du numérateur et du dénominateur
	- **Simplification**, si possible, des termes communs au numérateur et au dénominateur (**Diviser** le numérateur et le dénominateur par les facteurs communs **non nuls**)
	- Le processus de simplification d'une fraction aboutit à une fraction équivalente à la fraction initiale dans le domaine de cette fraction initiale

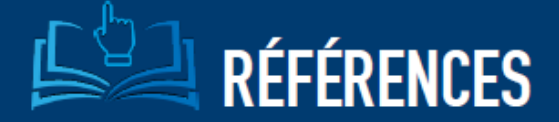

- · Michèle Gingras, Mathématique d'appoint, 5e édition, 2015, Éditeur Chenelière éducation.
- · Josée Hamel, Mise à niveau Mathématique, 2e édition, 2017, Éditeur Pearson (ERPI)

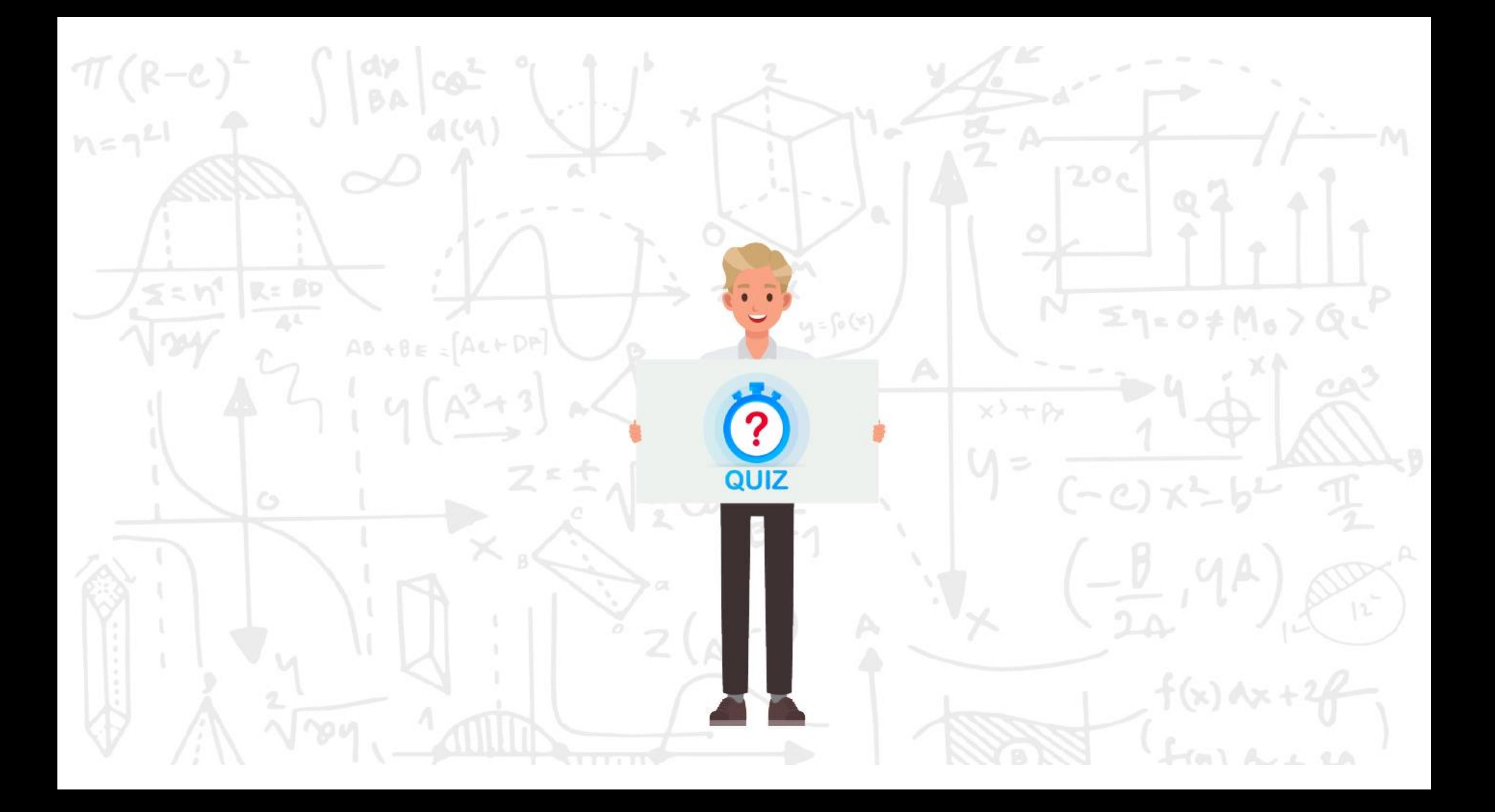